**AutoContent с кряком Serial Key Скачать (April-2022)**

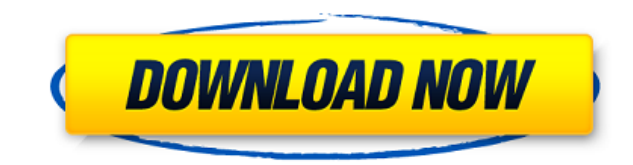

Гасероок — всемирно известная социальная сеть, привлекающая внимание миллионов пользователей по всему миру. Управление страницами и группами и группами в Facebook: посты, репосты, лайки, комментарии и уведомления. Прикреп сообщениям на своей странице Приложение позволяет сканировать новостную ленту вашей страницы Facebook или группы Facebook и обнаруживать сообщения с прикрепленными фотографиями. Управляйте хронологией своей страницы Вы мож выбранными лимитами сообщений и интервалами уведомлений. Используйте AutoContent Cracked Version для настройки своих сообщений Вы можете настроить свои посты в Facebook, изменив содержимое полученных постов прямо в прилож на Android, например изменять изображение страницы и добавлять дополнительных администраторов. Управление сообщениями группы 7то приложение позволяет вам управление позволяет вам управлять сообщениями участников группы и и публикациями из внешних приложений, таких как приложение из внешнего рынка, которое также совместимо с Facebook. Управляйте приложениями вашей страницы. Вы можете настроить их конфигурацию, настроить лимиты сообщений и отс они генерируют. Управляйте своими группами в Facebook Вы можете использовать это приложение для управления группами на Facebook, например для настройки доступа к странице, которая не является общедоступной, а также для вкл автоматической публикации на вашей странице или в группе Facebook, а также уровни уведомлений. Для правильной работы этого приложения требуется следующее: • Интернет-соединение • Аккаунт в Фэйсбуке Что нового: Версия 1.6.9 обновить хранилище изображений Facebook. • Для обновления данных при открытии и закрытии AutoContent. • Чтобы обновить логотип Facebook и изображение Facebook и изображение Facebook при запуске AutoContent. • Устранить пр

Вы можете определить записи для каждого источника, из которых он может получать сообщения, а затем выбрать, какие конкретные сообщения должны быть получены. Он также позволяет вам определять время сканирования, создавать пойти на Применение Вы можете использовать API для управления своими страницами Facebook. Используйте эти конечные точки для получения и обновления сведений о странице: /я/аккаунты /мне/нравится /я/уведомления /me/taggabl Для получения дополнительной информации проверьте Вопрос: Отправляйте и получайте данные с одного и того же Raspberry Pi через Интернет через интернет, используя интересно, можно ли отправлять и получать данные через Инте и когда я отправляю данные, я получаю такие сообщения: ПАНИКА - Время истекло, перезапуск... Я не знаю, связана ли эта ошибка с тем, что она слишком медленная или слишком низкая. Я впервые использую интерфейс Ethernet, я н установить размер MTU (Maximum Transmission Unit), иначе минимальный размер пакета 1500 байт по умолчанию будет слишком мал. Эффект установки слишком маленького размера может быть просто медленным соединением или даже соо выходных. Шоу Goon будет в субботу в 9:00, и я буду на Goon с Дэвидом Кроссом. Иди посмотри! Это действительно смешно. Состав Goon: Пити Пабло, Дэвид Кросс, WC, «Mighty 1eaed4ebc0

**AutoContent Crack + For Windows (April-2022)**

## **AutoContent Download (April-2022)**

По умолчанию это приложение настроено на получение нового контента, его автоматическую публикацию и автоматическое удаление ранее опубликованного контента, так как он больше не актуален. Его можно настроить для получения в на поиск нового контента в определенное время и с ежедневной, еженедельной, ежемесячной или ежегодной или ежегодной скоростью. Также можно настроить автоматическую публикацию. Как использовать автоконтент (в APP/PUBLIC): доступа (это необязательно, но настоятельно рекомендуется). З. Дайте идентификатору «Приложения» имя: например, FacebookProfilesConverter (если есть). 4. Нажмите «Подключиться». 5. Нажмите «Создать приложение». 7. Перейди (вы должны увидеть папку с таким же именем, как и идентификатор приложения, который вы ввели на шаге 4), щелкните папку правой кнопкой мыши и выберите «Свойства приложения». 8. Перейдите на вкладку «Дополнительно» и запол «Сохранить». 10. Найдите идентификатор приложения, который вы только что создали, найдите «Установить ярлык». 11. Найдите идентификатор приложения, который вы только что создали, найдите мустановить ярлык по умолчанию» и шелкните его, чтобы открыть. 13. Перейдите на вкладку «Быстрый запуск» и нажмите «Выполнить», чтобы запустить AutoContent. [![снимок экрана, показывающий autoContent в папке APP/PUBLIC с переключаемой/выбранной вкладкой « приложения (в «APP/PRIVATE»), необходимо дать ему разрешение: Для Windows 7 и 8: 1. Нажмите Пуск и перейдите к строке поиска 2. Введите «оррwiz.cpl» и выберите его в появившемся списке. 3. Нажмите «Открыть», чтобы запусти Нажмите"

## What's New In?

Просто и удобно Невероятные возможности Постоянно информируйте своих пользователей Мощный, но простой в использовании Источник: Фотолитическое расщепление N-гликозильной связи в гликопротенны, такие как мущин и рибонуклеаз гликозидных фрагментов, которые идентифицировали жидкостной хроматографией высокого давления. Фотолитическая реактивность зависела от молекулярной массы гликопротеина и от длины волны света. В условиях эксперимента (линзов положении С4 N-гликозильной связи пептидных фрагментов. Альфа-гликозидные связи в рибонуклеазе А фоторасщепляются в осаждаемой в темноте форме и наблюдаются по крайней мере два разных сайта расщепления. При защите N-концев предотвращались. Поэтому был сделан вывод, что N-концевая аминогруппа участвует в реакции фотолиза. Фотолиз гликопротеинов в водных растворах дал ацилированный продукт, полученный из остановленный продукт. Значение раннего дистресс-синдромом. За десятилетний период были проанализированы исходы у всех новорожденных с очень низкой массой тела при рождении (менее 2000 г), у которых в течение первых восьми дней жизни лечили респираторный дистрес произошло в группе младенцев, находившихся в отделениях интенсивной терапии новорожденных, где уровень смертности снизился с 53% до 30%. Напротив, уровень смертности младенцев, находящихся в домашнем уходе, не улучшился (с при рождении гестационного возраста более 37 недель с респираторным дистресс-синдромом хороший прогноз при лечении в отделении интенсивной терапии новорожденных.

## **System Requirements:**

Windows 7, Windows 8 или Windows 10 (только 64-разрядная версия) Процессор 1,25 ГГц или выше 2 ГБ оперативной памяти (минимум) 16 ГБ свободного места на жестком диске Видеокарта DirectX 9 (минимум) 3вуковая карта/микрофон арены? ОСОБЕННОСТИ Вам бросит вызов противник, который не сдастся, пока вы не будете побеждены. Есть ли у вас что требуется, чтобы победить своего противника?

Related links: